## **Adobe Photoshop 2022 (Version 23.0) Download With License Key {{ upDated }} 2023**

Installing Adobe Photoshop and then cracking it is easy and simple. The first step is to download and install the Adobe Photoshop software on your computer. Then, you need to locate the installation.exe file and run it. Once the installation is complete, you need to locate the patch file and copy it to your computer. The patch file is usually available online, and it is used to unlock the full version of the software. Once the patch file is copied, you need to run it and then follow the instructions on the screen. Once the patching process is complete, you will have a fully functional version of Adobe Photoshop on your computer. To make sure that the software is running properly, you should check the version number to ensure that the crack was successful. And that's it - you have now successfully installed and cracked Adobe Photoshop!

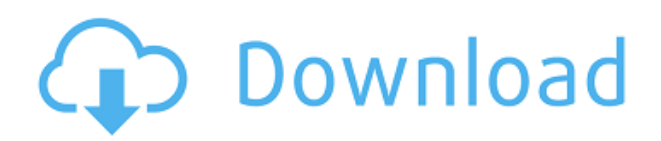

Along with an overall smoother UI and faster performance, Photoshop Creative Cloud also features the new Content-Aware Move feature, designed to quickly and easily correct for common content issues, such as a shot taken with a zoom lens in a studio set. First introduced to Photoshop CS6, Content-Aware Move intelligently locates the edges of elements in photos and then adjusts them to make the areas more sharply focused. Funded by grants from the U.S. Bureau of Reclamation and the U.S. Geological Survey, the Interactive Hydrology Program recognizes the need for agencies to develop and deliver innovative, web-based data sets that will improve water management and decision-making. With a new set of tools and techniques built on Adobe Sensei, Adobe Portfolio is a new cloud-based service that helps you manage your entire design, marketing, and promotional workflow from mobile to print. It is being designed to be an all-in-one place for you to create, nurture, automate, and publish all of your content, whether it's for print, digital distribution, or mobile distribution. Learn about some of the design tools that Adobe offers its customers. With the R13 release of Photoshop, Adobe has introduced Realistic Skin Clones and improved the ability to add and move text. The brand new 2D feature also simplifies working with vector layers, adding the ability to adjust aspect ratio and font size, while removing other editing options so as to make vector layers more interactive and easy to work with.

## **Download Adobe Photoshop 2022 (Version 23.0)License Key With Product Key 2023**

Lightroom is a digital photo management system that works on your Mac or Windows computer. Adobe Photoshop is a digital photograph editing and retouching application. In the professional market, Photoshop places a strong emphasis on object orientation. The tool is highly portable, its memory footprint is small, and it also offers a powerful command set. Adobe Photoshop is available for Windows and Mac operating systems. The software requires a minimum of 64MB video memory, 500MB free disk space, and internet access to download Adobe Creative Cloud if you don't already have it installed on your machine. Adobe Photoshop also works best when using an Intel Core Duo or better CPU with at least 512Mb RAM (or higher) Adobe Photoshop is available with Adobe Creative Cloud membership or as a standalone application purchase (Photoshop Elements). The download size of Adobe Photoshop is approximately 600MB (or larger depending on the version). You can, but then you can always remove or add any individual element. It provides a 3D experience just by having a desktop computer. You can edit images and this software does not require Prescan, the 3D engine. Photoshop has been used by many people since it was released in 1987 and has continued to develop. The basic principle is that Photoshop's features are completely customizable, so you can turn the features off or on using any of the shortcuts and tools that you would use. Photoshop is a graphics program. Besides light editing, verification, and a web browser; you also get an image display option that includes an image browser and viewing options, a print option, and even a slideshow. Along with the two main features, you also get a screen capture tool, a text tool, a useful measuring tool, a useful presentation tool, and an excellent screen layout tool. e3d0a04c9c

## **Download Adobe Photoshop 2022 (Version 23.0)Activation Code With Keygen [Mac/Win] {{ Hot! }} 2023**

Photoshop CS6 is the world's most powerful tool for photo retouching. You can simplify a picture and fix problems like blurred highlights and dark shadows. Create images with a wider range of colors. Work with layers to mask out unwanted areas. Compose a photo using a 3D sheet, and bring new life to old titles and clay drawings. Watercolor painting is not about applying water to canvas. It is a way of painting with color that moves, communicates and translates as well as any other means. The watercolor paintings in this book are an exploration of that special feeling in painting watercolor, and how it can be done in a controlled fashion. ImageReady is a suite of image-editing tools that enable you to edit and create images and/or PDF documents that are ready to be delivered and rendered. It is specifically designed for the web and includes tools that make it easy to prepare and optimize documents for the web, automated workflows for output conversion, and a clean interface with no clutter. The web is an artistic medium, a medium that is beautiful, rich, and dynamic. The web is a new dimension of communication, a new arena of sights and sounds, and a rich canvas for creativity. And it's all possible through the power of the web's toolbox—HTML, CSS, and JavaScript. As web design becomes more and more integrated into everyone's life, it's more important than ever to understand how web design works, and how to put a powerful, visually appealing design together.

hell fire photoshop action free download hdr action photoshop free download halftone action photoshop free download pro oil paint photoshop action free download oil painting photoshop action free download abstract outline photoshop action free download photoshop oil paint action free download rk graphics old painting photoshop action free download photoshop xmp presets download free photoshop 7.0 dds plugin download

Adobe has announced another version of their flagship image-editing program, Photoshop -- version 2019. Like the update a few months ago, version 2019 comes with a focus on improving the experience and features of the program for its users. Photoshop is a photography editing software developed by Adobe Systems and released in 1988. It was the first image-editing program for professional use. It received an update in 2016, called Photoshop CC 2016. This year's new version takes into account feedback from all previous versions. It also includes updated features and looks. Photoshop has also introduced content-aware tools that work similar to what you'd find on iOS or Android smartphones. Adobe Photoshop is a graphical editor used to edit digital images. It is primary a post-processing application in that it performs no direct digital-to-digital capture of images. Photoshop is a graphical editor but it is also a vector graphics editor since it can be scaled to any size without loss of accuracy. Adobe Photoshop is frequently used to edit most finished photographs as well as many other types of work. On the other hand, many workflows involve only elements of Photoshop, such as bringing images into Photoshop for adjustments. Photoshop, also called photoshop, is a digital image-editing program developed by Adobe Systems for use with computers based on the Macintosh and Windows platforms. Photoshop is available for a minimum purchase price of \$20. A one-year subscription to the Creative Cloud containing additional maintenance fees, gives Adobe access to the latest version of Photoshop, updates to the previous version, as well as updated stock photography and other items.

Adjust Opacity: You can change the opacity of most layers to make them translucent so that you can see through to the next layer. You can do this by choosing Layer > Layer Adjustment. You can then change the setting by moving the slider given. Blur: An aperture is the amount of light that passes through the lens to the sensor as the image is focused. Depth of field (DOF) is the area that appears to be sharp in an image before your subject as well as after it. Blurring variables such as aperture and shutter speed are what control this. You can use the Blur Gallery panel (View > Show Blur Gallery) to experiment with different settings, but if you want to make a last-minute adjustment you can use the Blur icon and slider to fine-tune the effect. You can also blur images on the fly using Layer > Blur > Gaussian Blur. The amount of blur will depend on the amount you control in the dialog box. You can also change the amount of blur by choosing Layer > Layer Adjustment > Blur. Tracing is a way of drawing or segmenting areas on a photo. You can select one of your photos, and then use Trace to mark off areas that you want to keep. With one of your photos selected, choose Window > Tracing Options to open the dialog box. Adobe Photoshop CC's new perspective tools are designed to enhance the realism of your work. The new Perspective grid draw tools give you the ability to move, rotate, and scale your artboard while maintaining the perspective of the original image. Other features of Photoshop CC such as advanced rendering options for deep depth, improved blending, and smart curves give you even more control over your art.

<https://zeno.fm/radio/crack-age-of-empires-definitive-edition> <https://zeno.fm/radio/far-cry-3-multiplayer-crack-fix> <https://zeno.fm/radio/download-buku-teologi-islam-harun-nasution-pdf-73> <https://zeno.fm/radio/bank-of-india-star-token-download-for-windows-10-276> <https://zeno.fm/radio/delcam-powermill-6-free-37>

Among the new updates to Photoshop on the Macintosh are improvements in Fix-It and the new line tools, better tool support for non-Photoshop files, and more control over your open files. Some of the new tools include more precise correctors for too-high contrast, better file handling when you import documents, and the ability to easily correct the perspective of a photo. A few should have looked into their products: this is wrong! There is nothing simpler than photoshop. It is free, full of tools and it is fun. The only thing that is annoying is that it is always updating and getting worse. Adobe Photoshop has some unique command line scripting language commands which are used to save time in Photoshop. With the introduction of new or updated Photoshop software, many commands have also been modified to work accordingly to the software or Clip Art. To learn more about scripting in Photoshop, read some tutorials on this link: https://helpx.adobe.com/photoshop/using/scripting.html Adobe Photoshop has quite a few features that maintain quality and stability. These features are widely used and very important, so Adobe has included them in new Photoshop releases. With that, this is a list of features included in every Photoshop yearly release. Read more: https://helpx.adobe.com/photoshop/getstarted/photoshop\_features.html Adobe Photoshop has many helpful tools for photo editing. Some of these tools directly include in Image editing and others are used for specific effects. Some of these tools are important to make the editing process easy and

[http://www.tutoradvisor.ca/photoshop-cc-2015-download-crack-for-mac-and-windows-3264bit-latest](http://www.tutoradvisor.ca/photoshop-cc-2015-download-crack-for-mac-and-windows-3264bit-latest-version-2022/)[version-2022/](http://www.tutoradvisor.ca/photoshop-cc-2015-download-crack-for-mac-and-windows-3264bit-latest-version-2022/) <https://cfen.si/wp-content/uploads/2023/01/Download-Apk-Photoshop-Cs3-Free.pdf> <https://almukaimi.com/archives/239686>

effective. So, here are some tools that are designed to make the editing process easier and highly

effective. Read more: https://helpx.adobe.com/photoshop/help/photoshop-tools.html

http://med-smi.com/ $\neg$ <https://eatlivebegrateful.com/wp-content/uploads/2023/01/fabrfla.pdf> [https://dreamlandit.com/wp-content/uploads/2023/01/Photoshop\\_CC\\_2015\\_version\\_17.pdf](https://dreamlandit.com/wp-content/uploads/2023/01/Photoshop_CC_2015_version_17.pdf) [http://www.moskyshop.com/wp-content/uploads/2023/01/Download-free-Adobe-Photoshop-CS6-Activ](http://www.moskyshop.com/wp-content/uploads/2023/01/Download-free-Adobe-Photoshop-CS6-Activation-Code-WIN-MAC-X64-2023.pdf) [ation-Code-WIN-MAC-X64-2023.pdf](http://www.moskyshop.com/wp-content/uploads/2023/01/Download-free-Adobe-Photoshop-CS6-Activation-Code-WIN-MAC-X64-2023.pdf) [https://digitalempire101.com/wp-content/uploads/2023/01/Photoshop-Tutorial-Software-Free-Downlo](https://digitalempire101.com/wp-content/uploads/2023/01/Photoshop-Tutorial-Software-Free-Download-FREE.pdf) [ad-FREE.pdf](https://digitalempire101.com/wp-content/uploads/2023/01/Photoshop-Tutorial-Software-Free-Download-FREE.pdf) <https://lanoticia.hn/advert/adobe-photoshop-2021-version-22-4-1-with-activation-code-2022/> [https://boatripz.com/wp-content/uploads/2023/01/Adobe-Photoshop-2021-Version-223-Activation-Cod](https://boatripz.com/wp-content/uploads/2023/01/Adobe-Photoshop-2021-Version-223-Activation-Code-WIN-MAC-3264bit-finaL-version-2023.pdf) [e-WIN-MAC-3264bit-finaL-version-2023.pdf](https://boatripz.com/wp-content/uploads/2023/01/Adobe-Photoshop-2021-Version-223-Activation-Code-WIN-MAC-3264bit-finaL-version-2023.pdf) [https://www.webcard.irish/adobe-photoshop-free-download-uptodown-\\_top\\_/](https://www.webcard.irish/adobe-photoshop-free-download-uptodown-_top_/) [https://f3holycity.com/adobe-photoshop-2021-version-22-5-1-download-serial-number-full-torrent-ne](https://f3holycity.com/adobe-photoshop-2021-version-22-5-1-download-serial-number-full-torrent-new-2022/) [w-2022/](https://f3holycity.com/adobe-photoshop-2021-version-22-5-1-download-serial-number-full-torrent-new-2022/) <https://www.whatshigh.com/quicktime-version-7-1-for-photoshop-cs3-free-download-new/> <https://paddlealberta.org/wp-content/uploads/2023/01/wambdaro.pdf> <https://eagleslandingtradingpost.com/wp-content/uploads/2023/01/newlkyl.pdf> [https://65s172.p3cdn1.secureserver.net/wp-content/uploads/2023/01/Adobe-Photoshop-EXpress-Dow](https://65s172.p3cdn1.secureserver.net/wp-content/uploads/2023/01/Adobe-Photoshop-EXpress-Download-free-Activation-Keygen-2023.pdf?time=1672632667) [nload-free-Activation-Keygen-2023.pdf?time=1672632667](https://65s172.p3cdn1.secureserver.net/wp-content/uploads/2023/01/Adobe-Photoshop-EXpress-Download-free-Activation-Keygen-2023.pdf?time=1672632667) <https://www.gcnetwork1.com/wp-content/uploads/2023/01/tarphe.pdf> [https://quickpro.site/wp-content/uploads/2023/01/Download-free-Photoshop-CC-With-License-Code-2](https://quickpro.site/wp-content/uploads/2023/01/Download-free-Photoshop-CC-With-License-Code-2022.pdf) [022.pdf](https://quickpro.site/wp-content/uploads/2023/01/Download-free-Photoshop-CC-With-License-Code-2022.pdf) <http://solarthatroof.com/?p=2298> <http://jspransy.com/?p=37116> [https://teenzglobal.org/wp-content/uploads/2023/01/Photoshop\\_CS6\\_\\_Download\\_Activation\\_Key\\_Free](https://teenzglobal.org/wp-content/uploads/2023/01/Photoshop_CS6__Download_Activation_Key_Free_Registration_Code_2022.pdf) [\\_Registration\\_Code\\_2022.pdf](https://teenzglobal.org/wp-content/uploads/2023/01/Photoshop_CS6__Download_Activation_Key_Free_Registration_Code_2022.pdf) <https://acsa2009.org/advert/remove-bg-for-adobe-photoshop-free-download-install/> [https://eduhappenings.net/wp-content/uploads/2023/01/Icandy-Software-For-Photoshop-Free-Downlo](https://eduhappenings.net/wp-content/uploads/2023/01/Icandy-Software-For-Photoshop-Free-Download-HOT.pdf) [ad-HOT.pdf](https://eduhappenings.net/wp-content/uploads/2023/01/Icandy-Software-For-Photoshop-Free-Download-HOT.pdf) <https://mondetectiveimmobilier.com/wp-content/uploads/2023/01/margdeci.pdf> <https://ebookngo.com/2023/01/02/pencil-sketch-photoshop-action-free-download-top/> <https://rescue108.com/wordpress/wp-content/uploads/2023/01/nektmaka.pdf> <http://pi-brands.com/wp-content/uploads/2023/01/osrverr.pdf> [https://www.reno-seminare.de/wp-content/uploads/2023/01/How-To-Download-Photoshop-2021-For-](https://www.reno-seminare.de/wp-content/uploads/2023/01/How-To-Download-Photoshop-2021-For-Mac-FREE.pdf)[Mac-FREE.pdf](https://www.reno-seminare.de/wp-content/uploads/2023/01/How-To-Download-Photoshop-2021-For-Mac-FREE.pdf) [https://gpapie.com/wp-content/uploads/2023/01/Adobe\\_Photoshop\\_Cs6\\_X64\\_Download\\_REPACK.pdf](https://gpapie.com/wp-content/uploads/2023/01/Adobe_Photoshop_Cs6_X64_Download_REPACK.pdf) <https://cambodiaonlinemarket.com/download-silver-texture-for-photoshop-cracked/> [https://luvmarv.com/photoshop-64-bit-windows-7-download-free-\\_\\_link\\_\\_/](https://luvmarv.com/photoshop-64-bit-windows-7-download-free-__link__/) <https://www.moskyshop.com/wp-content/uploads/2023/01/latimbu.pdf> [http://feedmonsters.com/wp-content/uploads/2023/01/Photoshop-Full-Tutorial-Video-Download-WOR](http://feedmonsters.com/wp-content/uploads/2023/01/Photoshop-Full-Tutorial-Video-Download-WORK.pdf) [K.pdf](http://feedmonsters.com/wp-content/uploads/2023/01/Photoshop-Full-Tutorial-Video-Download-WORK.pdf) <https://estudandoabiblia.top/adobe-photoshop-7-0-download-32-bit-free/> [https://istud.in/wp-content/uploads/2023/01/Download-free-Photoshop-2022-version-23-Activation-Co](https://istud.in/wp-content/uploads/2023/01/Download-free-Photoshop-2022-version-23-Activation-Code-For-Windows-x3264-New-2023.pdf) [de-For-Windows-x3264-New-2023.pdf](https://istud.in/wp-content/uploads/2023/01/Download-free-Photoshop-2022-version-23-Activation-Code-For-Windows-x3264-New-2023.pdf) <https://www.lemiesoftskills.com/wp-content/uploads/2023/01/redehar.pdf> [https://armadalaptop.com/wp-content/uploads/2023/01/Adobe-Photoshop-2021-Mac-Download-2021.](https://armadalaptop.com/wp-content/uploads/2023/01/Adobe-Photoshop-2021-Mac-Download-2021.pdf) [pdf](https://armadalaptop.com/wp-content/uploads/2023/01/Adobe-Photoshop-2021-Mac-Download-2021.pdf) <http://vitinhlevan.com/?p=138089> <https://ready2reading.com/wp-content/uploads/2023/01/jaielfr.pdf> [https://nordsiding.com/adobe-photoshop-cc-2015-download-with-serial-key-full-product-key-for-windo](https://nordsiding.com/adobe-photoshop-cc-2015-download-with-serial-key-full-product-key-for-windows-2023/)

[ws-2023/](https://nordsiding.com/adobe-photoshop-cc-2015-download-with-serial-key-full-product-key-for-windows-2023/)

Adobe Photoshop Lightroom CC is a simple, smart, and powerful photo editing app for photographers. It costs approximately \$995 but provides a wonderful experience for all the photographers out there. Not only Photoshop, this software is also used by designers to process, edit, and perform the operation on their photos. Lightroom CC is available as a subscription-based service. With an option of subscription, users can install the software and also continue use the same software for an indefinite number of months. Lightroom CC also supports basic editing such as cropping, white balancing, color correction, retouching, exposure, color correcting and more. Users also get the option of performing major photo edits and even post-processing based on their requirements. Everyone needs to learn Photoshop. Photoshop is one of the most familiar graphics design and photoshop is a well known one. Recently Photoshop is undergoing for the update. Photoshop CC, the first update of Photoshop, can be downloaded for free. It has the ability to create, manage, and edit images, layers, and drawings all of which can either be used for the web, desktop, mobile, or print. It's not hard to learn but it's also not simple to master. Good news is that it's also affordable. The latter edition of the software is the latest version of Photoshop. Photoshop CC v20 is both the first update of the Photoshop creative cloud. Given the explosive growth of digital photography and video over the last decade, this latest release includes the built-in tools, features, and workflows to get you ready for all your new ideas and new projects. It is aimed at professional and amateur photographers, video editors, and all media creators with a passion for storytelling. This version is now available in the cloud and can be downloaded and licensed for only \$10 a month for the most total download included.